### B4B35OSY: Operační systémy Trendy a zajímavé koncepty v OS

#### Michal Sojka michal.sojka@cvut.cz

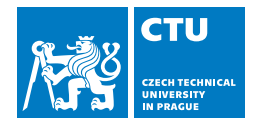

#### 4. leden, 2018

## Obsah

#### 1 [Spolehlivost/bezpečnost](#page-2-0)

- [Windows](#page-5-0)
- **[Qubes OS](#page-6-0)**
- **[Mikrojádra](#page-10-0)** 
	- [GNU/Hurd](#page-13-0)
	- [NOVA](#page-19-0)
- **[Plan 9](#page-27-0)**
- 2 [Real-time OS](#page-28-0)

#### 3 [Open source](#page-43-0)

- **[Ekonomické aspekty](#page-47-0)**
- [Základy autorského práva a licence](#page-55-0)  $\left\vert \cdot \right\vert$

#### 4 [Mobilní OS](#page-68-0)

## <span id="page-2-0"></span>Obsah

#### 1 [Spolehlivost/bezpečnost](#page-2-0)

- [Windows](#page-5-0)
- [Qubes OS](#page-6-0)
- [Mikrojádra](#page-10-0)  $\mathcal{C}^{\mathcal{A}}$ 
	- [GNU/Hurd](#page-13-0)
	- [NOVA](#page-19-0)
- **[Plan 9](#page-27-0)**
- [Real-time OS](#page-28-0)

#### 3 [Open source](#page-43-0)

- $\blacksquare$  [Ekonomické aspekty](#page-47-0)
- [Základy autorského práva a licence](#page-55-0)

#### [Mobilní OS](#page-68-0)

# Problémy běžných OS

#### **Monolitický design**

- Jádro!  $\mathcal{L}_{\mathcal{A}}$
- Uživatelské komponenty (X-server, ...)
- Chyba v jedné části OS (např. ovladač zvukové karty) způsobí pád celého systému
- Skrze zranitelnost v jedné části OS lze napadnout jakoukoli jinou část OS
- **Ř**ešení
	- Lepší izolace jednotlivých komponent OS
	- Přesun komponent z jádra OS do uživatelského prostoru

## Ovladače v uživatelském prostoru

- Chyba v ovladači může způsobit pád systému
- Nekvalitní ovladače jsou také zdrojem mnoha bezpečnostních problémů
- **Ovladače v uživatelském prostoru:** 
	- Podporovány jak Linuxem (UIO) tak Windows
	- Spouštěny jako běžná aplikace
	- **Přístup k registrům HW: mmap()**
	- Obsluha přerušení OS upozorní aplikaci pokud nastalo přerušení

UIO:

```
int uio = open(\sqrt{n}/dev/uio0", ...);
read(uio, ...); // waits for interrupt
handle_interrupt();
```
- **Při chybě ovladače ho lze jednoduše restartovat**
- Ostatní aplikace nevolají ovladač pomocí systémových volání, ale pomocí meziprocesní komunikace (např. fronty zpráv)

OS založené na mikrojádře mají (těměř) všechny ovladače v uživatelském prostoru

### <span id="page-5-0"></span>Windows

- Počínaje Windows NT 4.0 (1996), GUI bylo implementováno v jádře
	- převážně kvůli rychlosti ⇒ nižší stabilita
- Počínaje Windows Vista (2006) a zejména Windows 7 (2009) byly některé komponenty přesunuty do uživatelského módu
	- Správce oken (DWM)
	- **Zvukový server a související služby**
	- Některé ovladače

#### <span id="page-6-0"></span>Qubes OS <https://www.qubes-os.org/>

- Praktický a velmi bezpečný OS základem je hypervizor Xen
- Jednotlivé komponenty OS běží jako virtuální stroje a komunikuji pomocí hypervizoru

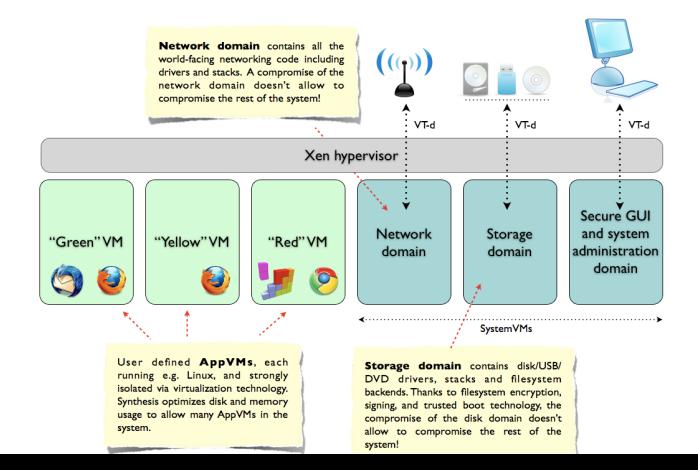

## Bezpečné GUI

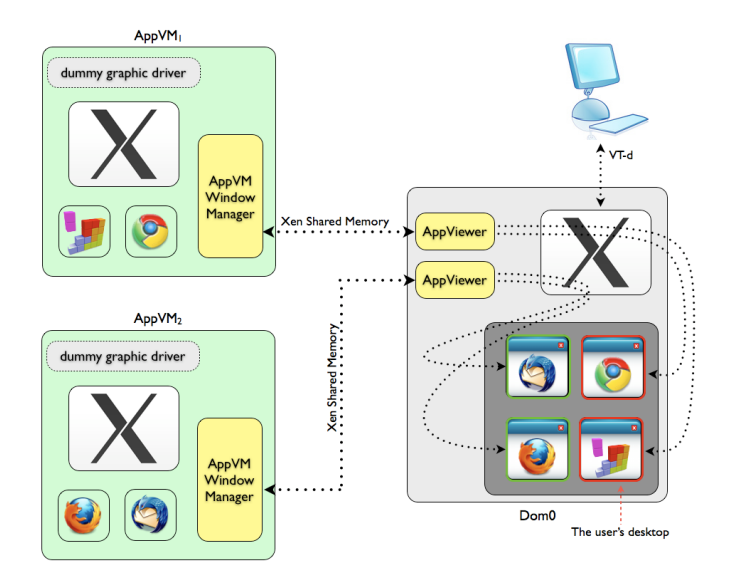

### Qubes GUI

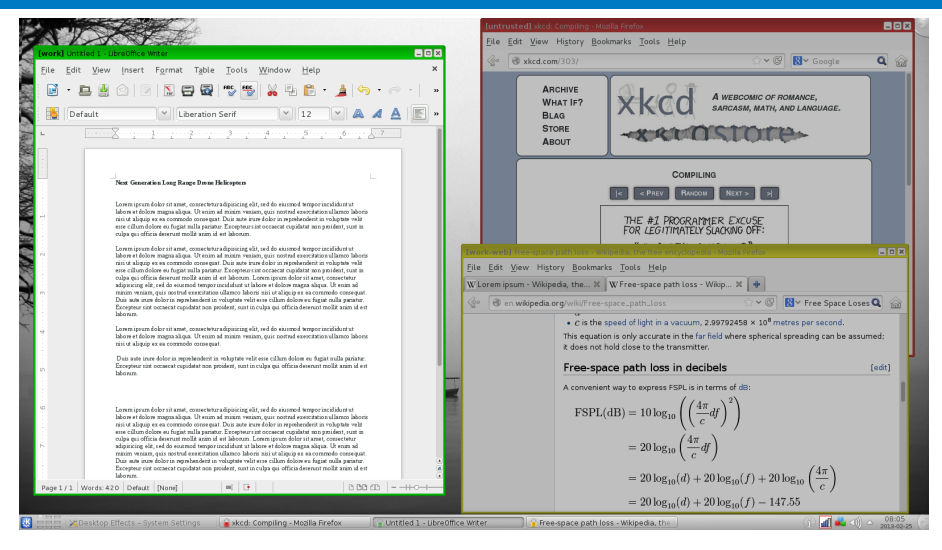

Barevné označení oken podle zdrojové VM

## Qubes GUI

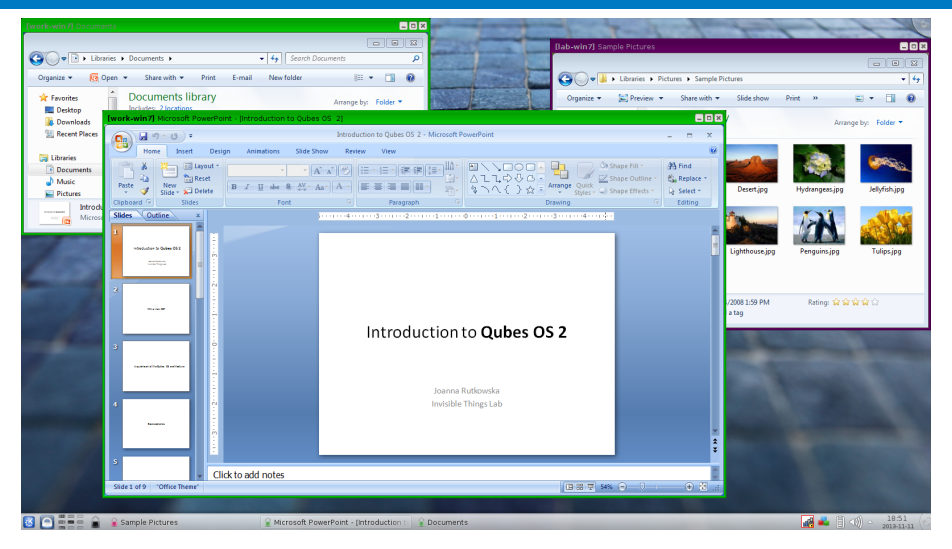

#### Integrace MS Windows

## <span id="page-10-0"></span>Mikrojádra

- V privilegovaném režimu procesoru implementují jen to, co nejde udělat jinde
- **Jaká funkcionalita to je?**

## Mikrojádra

- V privilegovaném režimu procesoru implementují jen to, co nejde udělat jinde
- Jaká funkcionalita to je?
- **Typicky** 
	- Správa adresních prostorů (procesů resp. stránkovacích tabulek)
	- Komunikace mezi vlákny/procesy pomocí zasílání zpráv
	- **Plánování a synchronizace běhu vláken**

## Mikrojádra

- V privilegovaném režimu procesoru implementují jen to, co nejde udělat jinde
- Jaká funkcionalita to je?
- Typicky
	- Správa adresních prostorů (procesů resp. stránkovacích tabulek)
	- Komunikace mezi vlákny/procesy pomocí zasílání zpráv
	- **Plánování a synchronizace běhu vláken**
- V už. prostoru: vše ostatní
	- správa paměti (alokátor)
	- souborové systémy
	- síťové protokoly
	- ovladače

<span id="page-13-0"></span>GNU/Hurd <https://www.gnu.org/software/hurd/>

#### ■ Cíl: Nahradit monolitická jádra používaná s OS GNU mikrojádrem **OS GNU**

GNU/Hurd <https://www.gnu.org/software/hurd/>

- Cíl: Nahradit monolitická jádra používaná s OS GNU mikrojádrem **■ OS GNU** 
	- Svobodný OS Unixového typu
	- Založen v r. 1984 R. M. Stallmanem
	- **D**nes používán převážně s jádrem Linux
- Hurd ve vývoji od r. 1990
- Funkční, ale mnoho problémů (ovladače, ... )
- Lze si stáhnout image a experimentovat např. v Qemu
- Distribuce GNU/Debian je portována na Hurd

GNU/Hurd Základní struktura

Hurd = jádro Mach a uživatelské servery poskytující služby jako např. síť, souborový systém, ...

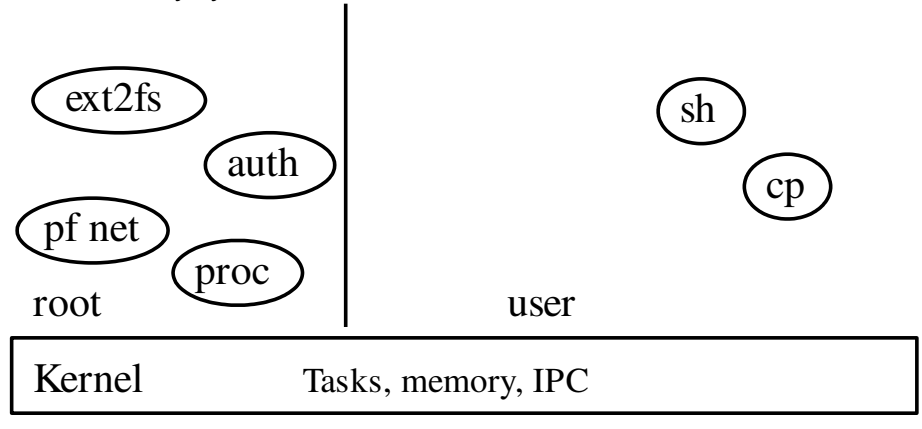

## GNU/Hurd

Souborový systém je poskytován aplikacím serverem. Zde transparentní přístup k souborům v ISO obrazu na vzdáleném serveru přístupném protokolem FTP.

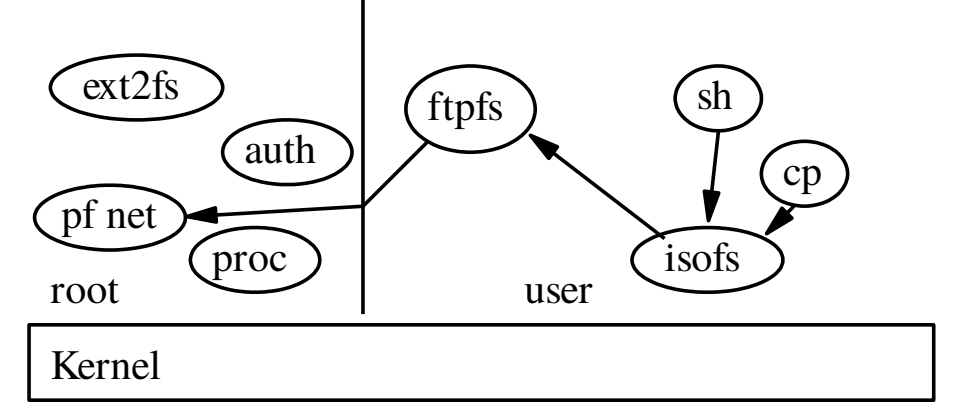

### GNU/Hurd

Tradiční systémové služby jsou nejsou dostupné přes systémová volání, ale přes vzdálené volání procedur (RPC)

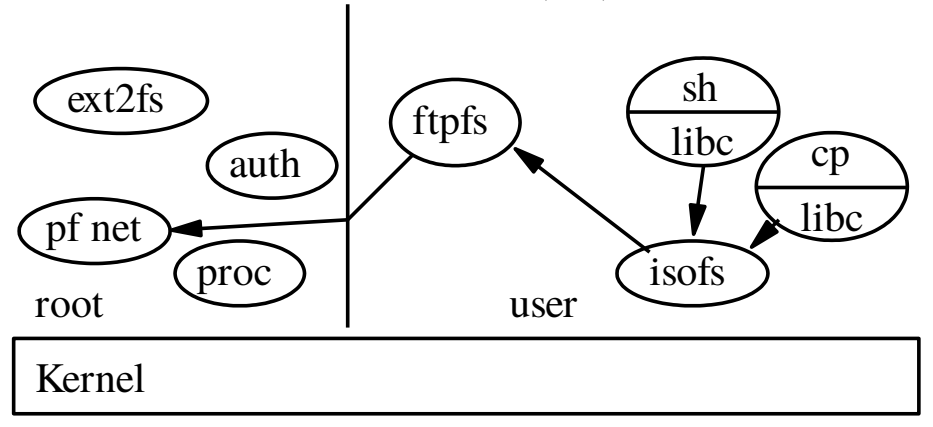

### GNU/Hurd

Propojení serverů lze libovolně kombinovat. ISO image na diskovém oddílu na FTP přístupném přes VPN.

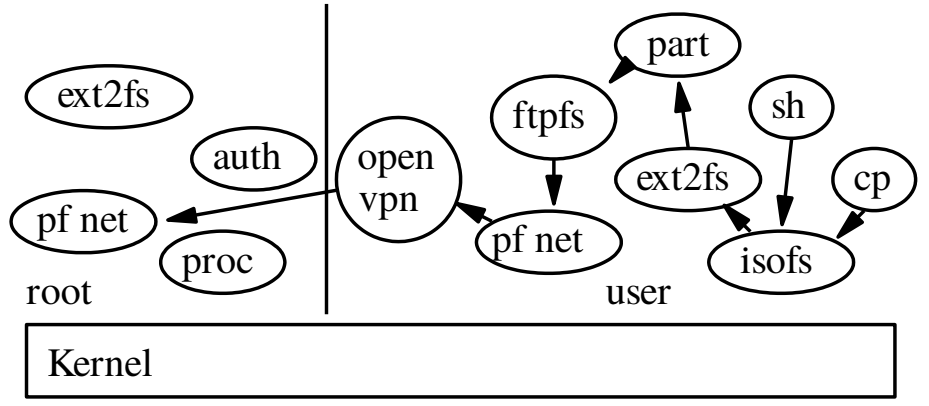

### <span id="page-19-0"></span>**NOVA** http://hypervisor.org/

- Výkonný "mikrohypervizor" (9000 řádek kódu)
- Vývoj začal na TU Dresden
- Bezpečnost je řešena pomocí "schopností" (capability, viz 8. přednáška)
- Přehledná specifikace jen několik jednoduchých konceptů:

<https://github.com/udosteinberg/NOVA/raw/master/doc/specification.pdf>

### NOVA http://hypervisor.org/

- Výkonný "mikrohypervizor" (9000 řádek kódu)
- Vývoj začal na TU Dresden
- Bezpečnost je řešena pomocí "schopností" (capability, viz 8. přednáška)
- Přehledná specifikace jen několik jednoduchých konceptů:

<https://github.com/udosteinberg/NOVA/raw/master/doc/specification.pdf>

#### ■ Objekty spravované jádrem:

- Protection domain částečně podobné procesům z jiných OS
- Execution context vlákno
- $\blacksquare$  Scheduling context
- Portal něco mezi rourou a UNIXovým socketem
- Semaphore

### NOVA http://hypervisor.org/

- Výkonný "mikrohypervizor" (9000 řádek kódu)
- Vývoj začal na TU Dresden
- Bezpečnost je řešena pomocí "schopností" (capability, viz 8. přednáška)
- Přehledná specifikace jen několik jednoduchých konceptů:

<https://github.com/udosteinberg/NOVA/raw/master/doc/specification.pdf>

- Objekty spravované jádrem:
	- **Protection domain částečně podobné procesům z jiných OS**
	- Execution context vlákno
	- Scheduling context
	- Portal něco mezi rourou a UNIXovým socketem
	- Semaphore  $\Box$
- Uživatelské prostředí: např. <https://genode.org/>

### Genode OS framework

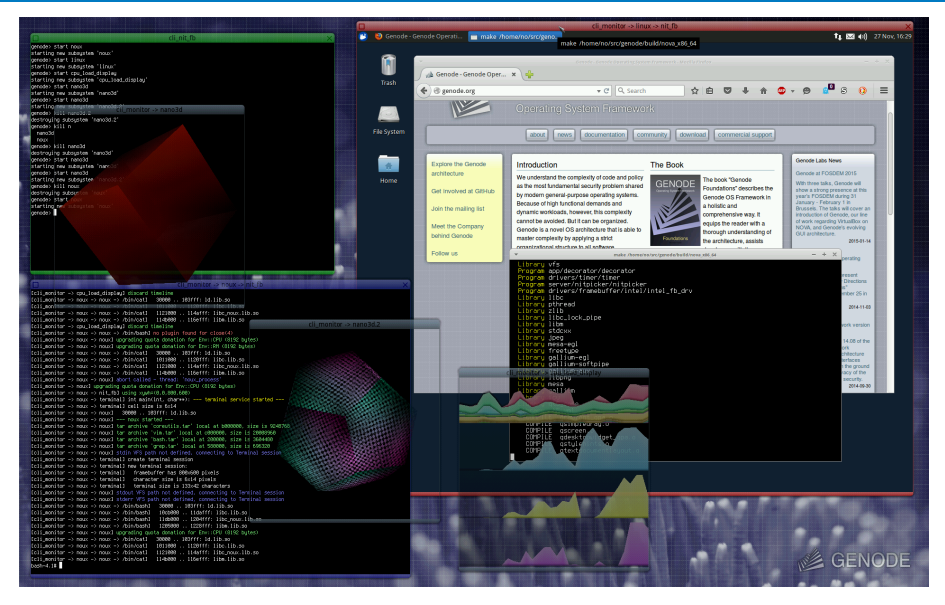

### Protection domain

- Objekt zodpovědný za izolaci
- Skládá se z:
	- paměťový prostor stránky fyzické paměti
	- prostor I/O portů přístupné I/O porty
	- prostor jaderných objektů ostatní objekty
- S "prostory" se pracuje pomocí schopností, které jsou indexovány selectory (celé číslo – int)

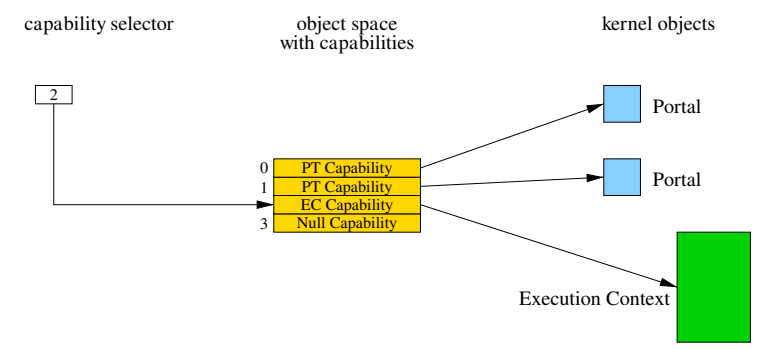

### Vlákna

- To, co jiné OS nazývají vlákny jsou v OS NOVA dva různé objekty
- **Execution context** (EC) reprezentuje stav procesoru daného "vlákna" a obsahuje
	- **Uložené registry procesoru**
	- Odkaz na "protection domain"
	- ...
- **Scheduling context** (SC) informace pro rozvrhovač
	- **Priorita**
	- **■** Časové kvantum
	- **Odkaz na execution context**
- Koncepty jsou oddělené proto, že když nějaký "server" (reprezentovaný EC) vykonává službu pro jiný EC (např. aplikaci), propůjčí aplikace svůj SC serverovému EC.

## Systémová volání jádra NOVA

- **1 Call** komunikace pomocí portálů a "delegování" schopností
- **2 Reply** odpověď na call a "delegování" schopností zpět
- **Create PD**
- **Create EC**
- **Create PT**
- **Create SC**
- **Create SM**
- **Revoke** odnímání delegovaných schopností
- **Lookup** zjišťování stavu/existence schopností
- **EC Ctrl** podobné zaslání signálu jinému EC
- **SC Ctrl** zjištění doby běhu
- **PT Ctrl**
- **SM Ctrl** operace nad semaforem
- **Assign PCI** delegování přístupu k PCI zařízení
- **Assign GSI** nastavení routování přerušení

### Příklad vytvoření "procesu" v OS NOVA Zjednodušený pseudokód

```
unsigned cap = 2048; // start of block of free capabilities
unsigned cap_newec = cap+0, cap_newpd = cap+1, cap_newsc = cap+2;
unsigned cap_nameserver_pt = cap+3;
unsigned event_pt_base = 32;
// Vytvor komunikacni kanaly pro "potomka"
// Kdyz potomek zavola "call" na danem portalu, vyvola nase funkce
create_pt(cap_nameserver_pt, cap_self_pd, ..., nameserver_handler);
create_pt(cap + event_pt_base + STARTUP_EVT, ..., child_startup);
create_pt(cap + event_pt_base + PAGE_FAULT_EVT, ..., child_page_fault);
// Vytvor PD se zakladnimi schopnostmi a hlavni "vlakno"
create_pd(cap_newpd, cap_self_pd, cap_range(cap, cap+256));
create_ec(cap_newec, cap_newpd, CPU_0, UTCB, stack_ptr, event_pt_base);
create_sc(cap_newsc, cap_newpd, cap_newec)
```
- <span id="page-27-0"></span>Vyvíjen v Bellových laboratořích – z části i původními autory UNIXu
- Dotažení UNIXové filozofie "Všechno je soubor" do "úplné dokonalosti"
- **Distribuovaný OS**
- Na rozdíl od UNIXu integruje síť do konceptu OS systém může běžet na více počítačích dohromady

## <span id="page-28-0"></span>Obsah

#### 1 [Spolehlivost/bezpečnost](#page-2-0)

- **[Windows](#page-5-0)**
- [Qubes OS](#page-6-0)  $\mathcal{L}_{\mathcal{A}}$
- [Mikrojádra](#page-10-0)  $\mathcal{L}_{\mathcal{A}}$ 
	- [GNU/Hurd](#page-13-0)
	- [NOVA](#page-19-0)
- $\blacksquare$  [Plan 9](#page-27-0)

#### 2 [Real-time OS](#page-28-0)

#### 3 [Open source](#page-43-0)

- $\blacksquare$  [Ekonomické aspekty](#page-47-0)
- [Základy autorského práva a licence](#page-55-0)

#### [Mobilní OS](#page-68-0)

### Operační systémy reálného času

- Pokud počítač interaguje s objekty v reálném světě, je často potřeba, aby kromě běžných požadavků na OS navíc garantoval dodržení časových parametrů
	- Např. zpoždění obsluhy přerušení
- Běžný OS takově časování negarantuje a při větším zatížení se může "zasekávat"
- **Používají se real-time OS (RTOS)**
- **Typické aplikace:** 
	- **■** Řízení letadel
	- **Průmysl (např. obráběcí CNC stroje)**
	- **Robotika**
- Více v předmětu x35PSR

## Bezpečnostně-kritické aplikace

- **Aplikace interagující s reálným světem mají často "bezpečnostně-kritický"** charakter
- Selhání takové aplikace může mít katastrofální následky
	- Výbuch atomové elektrárny
	- Pád letadla
	- Srážka vlaků
- **Bezpečnostně-kritické aplikace** 
	- spouštějí se na spolehlivém (tj. pomalém) HW
	- $\blacksquare$  jsou co nejjednodušší, aby šly dobře verifikovat
- Ideální pro nasazení mikrojader (např. PikeOS)

## Bezpečnostně-kritické aplikace

- **Aplikace interagující s reálným světem mají často "bezpečnostně-kritický"** charakter
- Selhání takové aplikace může mít katastrofální následky
	- Výbuch atomové elektrárny
	- Pád letadla
	- Srážka vlaků
- **Bezpečnostně-kritické aplikace** 
	- spouštějí se na spolehlivém (tj. pomalém) HW
	- si jsou co nejjednodušší, aby šly dobře verifikovat
- **I**I Ideální pro nasazení mikrojader (např. PikeOS)
- Častým požadavkem na bezp.-kritické aplikace je tzv. freedom from interference (nepodléhání rušení)
	- Aplikace se skládá z komponent
	- **Při vývoji bychom chtěli testovat komponenty samostatně a mít jistotu, že** po jejich integraci budou fungovat stejně
	- Může to fungovat, pokud nám někdo (např. RTOS) garantuje, že samostatně běžící komponenta poběží stejně jako při běhu s jinými komponentami
	- Této vlastnosti se říká temportal isolation (časová izolace)

## Bezpečnostně-kritické aplikace budoucnosti

#### Autonomně řízená auta

- Pro zpracování dat ze senzorů je potřeba velký výpočetní výkon
- Aplikace jsou složité (umělá inteligence, zpracování obrazu, ...)
- Pravý opak dnešních bezpečnostně-kritických aplikací
- U takových aplikací je velmi těžké zajistit "freedom from interence"

## Bezpečnostně-kritické aplikace budoucnosti

#### Autonomně řízená auta

- Pro zpracování dat ze senzorů je potřeba velký výpočetní výkon
- Aplikace jsou složité (umělá inteligence, zpracování obrazu, ...)
- Pravý opak dnešních bezpečnostně-kritických aplikací
- U takových aplikací je velmi těžké zajistit "freedom from interence"
- **Proč?**

#### Many-core revolution

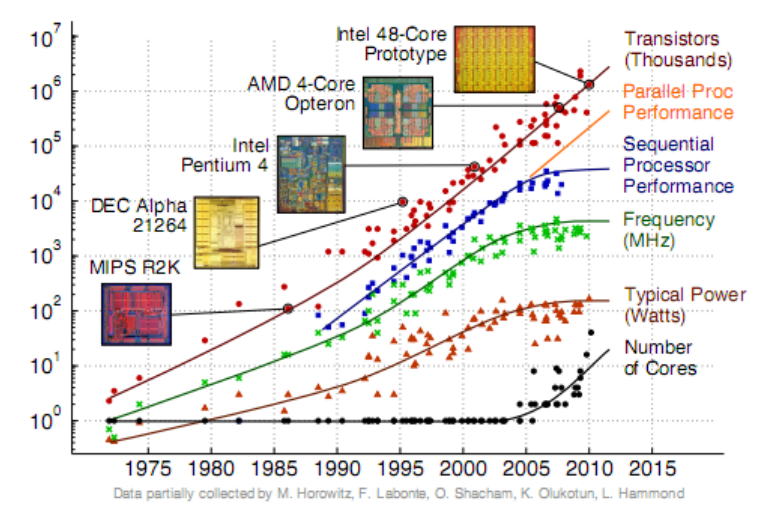

Prepared by C. Batten - School of Electrical and Computer Engineering - Cornell University - 2005 - retrieved Dec 12 2012 http://www.csl.cornell.edu/courses/ece5950/handouts/ece5950-overview.pdf

- Díky fyzikálním omezením dnes nelze zvyšovat výpočetní výkon zvyšováním taktovací frekvence CPU
- Zvyšuje se tedy počet CPU na čipu
- CPU ale nejsou 100% nezávislá sdílí například paměť

- Díky fyzikálním omezením dnes nelze zvyšovat výpočetní výkon zvyšováním taktovací frekvence CPU
- Zvyšuje se tedy počet CPU na čipu
- CPU ale nejsou 100% nezávislá sdílí například paměť
- Pokud mám 2jádrové CPU, výpočet, který nepotřebuje moc paměti (např. hledání prvočísel) běží  $2 \times$  rychleji

- Díky fyzikálním omezením dnes nelze zvyšovat výpočetní výkon zvyšováním taktovací frekvence CPU
- Zvyšuje se tedy počet CPU na čipu
- CPU ale nejsou 100% nezávislá sdílí například paměť
- Pokud mám 2jádrové CPU, výpočet, který nepotřebuje moc paměti (např. hledání prvočísel) běží  $2 \times$  rychleji
- Výpočty, které přistupují k paměti jsou ale zpomalovány ostatními jádry – na dnešních CPU lze pozorovat až 5násobné zpomalení

- Díky fyzikálním omezením dnes nelze zvyšovat výpočetní výkon zvyšováním taktovací frekvence CPU
- Zvyšuje se tedy počet CPU na čipu
- CPU ale nejsou 100% nezávislá sdílí například paměť
- Pokud mám 2jádrové CPU, výpočet, který nepotřebuje moc paměti (např. hledání prvočísel) běží  $2 \times$  rychleji
- Výpočty, které přistupují k paměti jsou ale zpomalovány ostatními jádry – na dnešních CPU lze pozorovat až 5násobné zpomalení
- Ještě horší je situace u heterogenního HW: CPU + paralelní akcelerátor (GPU/FPGA)
	- GPU má mnohem větší šířku pásma k přístupu do paměti a "zpomaluje" CPU mnohem víc
- Freedom from interference? Těžko

## Řešení

- 1 Vývoj speciálního HW bez sdílených komponent ⇒ drahé
- 2 Aktuální výzkum v oblasti RTOS: Predictable Execution Model
	- Speciální způsob kompilace zdrojového kódu
	- Shlukování přístupů do paměti a speciální plánování vláken, aby nedocházelo k interferenci
	- Naše výsledky: 9násobné snížení interference mezi jádry na platformě NVIDIA Drive CX2

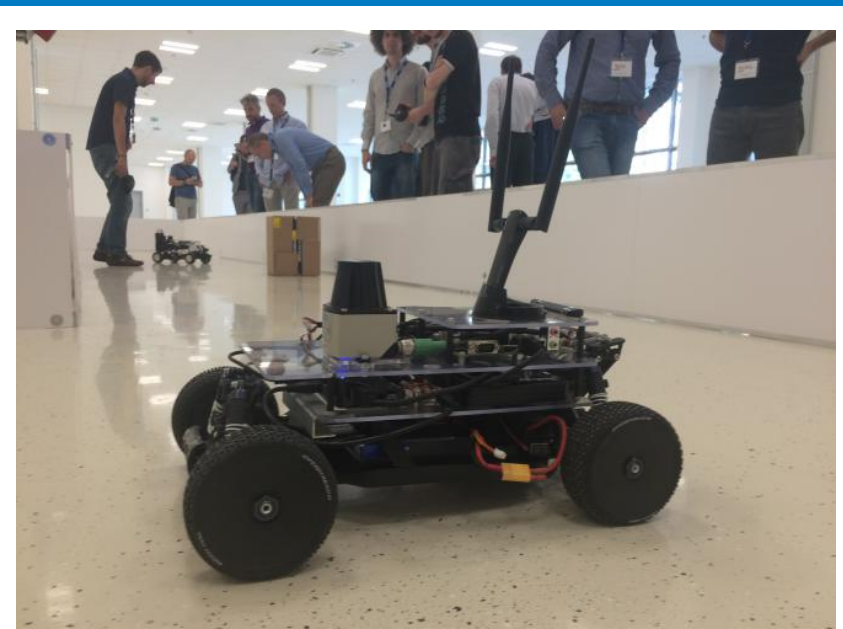

## Závody F1/10 s univerzitou z italské Modeny

# Zájem médií

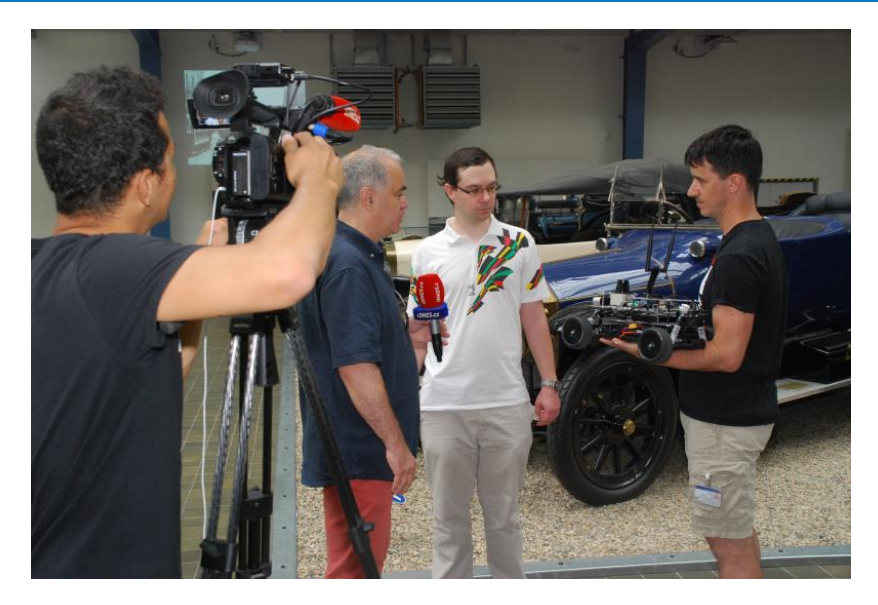

### Budoucnost

- Italové spolupracují s Maserati  $\mathcal{L}^{\mathcal{A}}$
- ČVUT s Porsche
- Na léto je plánován podobný "závod" Maserati vs. Porsche na italském autodromu

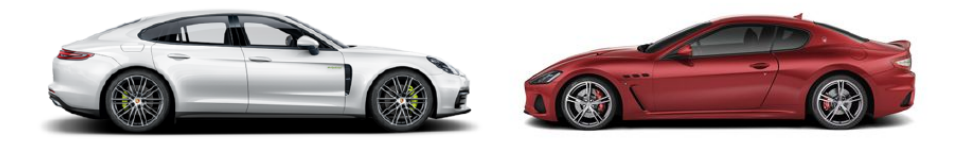

### <span id="page-43-0"></span>Obsah

#### 1 [Spolehlivost/bezpečnost](#page-2-0)

- **[Windows](#page-5-0)**
- [Qubes OS](#page-6-0)  $\mathcal{L}_{\mathcal{A}}$
- [Mikrojádra](#page-10-0)  $\mathcal{L}_{\mathcal{A}}$ 
	- [GNU/Hurd](#page-13-0)
	- [NOVA](#page-19-0)
- $\blacksquare$  [Plan 9](#page-27-0)
- [Real-time OS](#page-28-0)

#### 3 [Open source](#page-43-0)

- **[Ekonomické aspekty](#page-47-0)**
- [Základy autorského práva a licence](#page-55-0)  $\left\vert \cdot \right\vert$

#### [Mobilní OS](#page-68-0)

## Historie FOSS

- FOSS = Free and Open Source Software
- 50 a 60 léta: open source (public domain) bylo normou
	- Lidé mezi sebou sdíleli kód jako kuchařské recepty nebo znalosti matematiky
- $\blacksquare$  V 70. letech začaly firmy software "uzavírat" a prodávat (AT&T Unix, Microsoft, ... )
- Richard M. Stallman (RMS)
	- 1980 naštvala ho nemožnost opravit chybu v softwaru nové tiskárny na MIT
	- 1983 začal vyvíjet operační systém GNU ("GNU's not Unix")

## Svobodný software

Program je svobodný software, pokud uživatelé toho programu mají čtyři základní svobody:

- Svoboda 0: spuštět program k libovolnému účelu
- Svoboda 1: studovat jak program funguje a měnit ho
- Svoboda 2: redistribuovat kopie programu
- Svoboda 3: vylepšovat program a zveřejňovat svá zlepšení

— Richard Stallman, 1986 (original version)

<http://www.gnu.org/philosophy/free-sw.en.html>

#### Open source

- Termín vznikl okolo roku 1998
- Označuje otevřený vývojový model a snaží se odlišit od filozoficky a politicky motivovaného pojmu "svobodný software"
- Definice open source: <https://opensource.org/osd-annotated>  $\mathcal{L}^{\mathcal{A}}$

## <span id="page-47-0"></span>Otevřít nebo neotevřít?

- Firemní know-how:
	- konkurenční výhoda (malá část)
	- ostatní (velká část)
- Maximalizace ekonomického úspěchu = maximalizace investic do konkurenční výhody
- Ostatní know-how
	- **Koupit ho**
	- Spolupráce s ostatními (i s konkurenty)  $\rightarrow$  FOSS
		- Standardizace

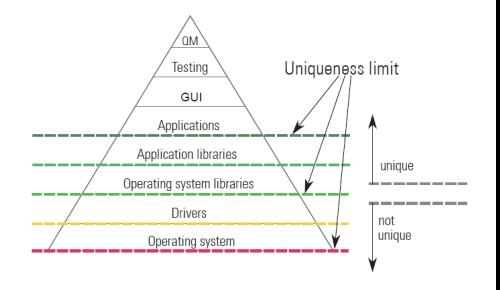

Zdroj: OSADL

## Otevřít nebo neotevřít?

- Firemní know-how:
	- konkurenční výhoda (malá část)
	- ostatní (velká část)
- Maximalizace ekonomického úspěchu = maximalizace investic do konkurenční výhody
- Ostatní know-how
	- **Koupit ho**
	- **Spolupráce s ostatními** (i s konkurenty)  $\rightarrow$  FOSS
		- Standardizace
- Globalizace
	- Tlak na firmy více konkurence, levnější práce jinde

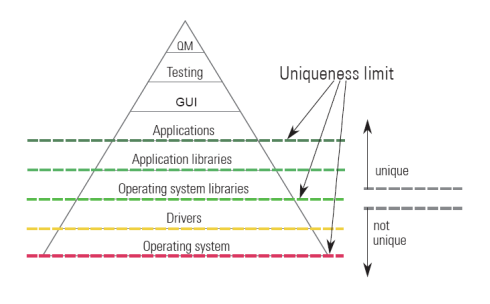

Zdroj: OSADL

## Otevřít nebo neotevřít?

- Firemní know-how:
	- konkurenční výhoda (malá část)
	- ostatní (velká část)
- Maximalizace ekonomického úspěchu = maximalizace investic do konkurenční výhody
- Ostatní know-how
	- **Koupit ho**
	- **Spolupráce s ostatními** (i s konkurenty)  $\rightarrow$  FOSS
		- Standardizace
- Globalizace
	- Tlak na firmy více konkurence, levnější práce jinde
	- **Umožňuje vývoj FOSS**
	- FOSS lze chápat jako kompenzace negativních efektů globalizace

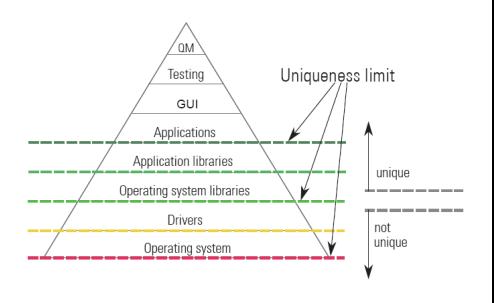

Zdroj: OSADL

- 1 **Prodej HW:** Dostupnost FOSS zvyšuje užitečnost/prodej HW
	- Android, Intel, ...

- 1 **Prodej HW:** Dostupnost FOSS zvyšuje užitečnost/prodej HW – Android, Intel, ...
- 2 **Placená podpora:** SW je zdarma; lidé platí za vývojářovo know-how (konzultace) nebo vývoj rozšíření SW (také FOSS)
	- Cygnus = *Cygnus, your GNU Support*, RedHat

- 1 **Prodej HW:** Dostupnost FOSS zvyšuje užitečnost/prodej HW – Android, Intel, ...
- 2 **Placená podpora:** SW je zdarma; lidé platí za vývojářovo know-how (konzultace) nebo vývoj rozšíření SW (také FOSS)
	- Cygnus = *Cygnus, your GNU Support*, RedHat
- 3 **Dvojité licencování**: copyleftová licence nebo placená komerční licence
	- Qt, MySQL

- 1 **Prodej HW:** Dostupnost FOSS zvyšuje užitečnost/prodej HW – Android, Intel, ...
- 2 **Placená podpora:** SW je zdarma; lidé platí za vývojářovo know-how (konzultace) nebo vývoj rozšíření SW (také FOSS)
	- Cygnus = *Cygnus, your GNU Support*, RedHat
- 3 **Dvojité licencování**: copyleftová licence nebo placená komerční licence
	- Qt, MySQL
- 4 **Reklama:** FOSS dělá reklamu jinému produktu/firmě a je jím placen
	- Firefox, (Ubuntu)

Mnoho způsobů – nejběžnější:

- 1 **Prodej HW:** Dostupnost FOSS zvyšuje užitečnost/prodej HW – Android, Intel, ...
- 2 **Placená podpora:** SW je zdarma; lidé platí za vývojářovo know-how (konzultace) nebo vývoj rozšíření SW (také FOSS)
	- Cygnus = *Cygnus, your GNU Support*, RedHat
- 3 **Dvojité licencování**: copyleftová licence nebo placená komerční licence
	- Qt, MySQL
- 4 **Reklama:** FOSS dělá reklamu jinému produktu/firmě a je jím placen
	- Firefox, (Ubuntu)

### 5 **Placená rozšíření:**

– Eclipse IDE

# <span id="page-55-0"></span>Duševní vlastnictví

- Duševní vlastnictví jsou výsledky procesu lidské tvořivosti, zkoumání a myšlení. Těmi jsou myšleny různé výsledky více či méně originálních myšlenek, námětů, návodů a řešení.
- **Lze jej chránit pomocí:** 
	- **n** patentů
	- ochranných známek
	- zákonů o obchodním tajemství
	- autorského práva (copyright)
- Software spadá pod duševní vlastnictví

### Autorské právo

- Omezuje použití specifických vyjádření myšlenek
- t.j., může být použito k omezení činností jako např.:
	- **T** Tvorba **kopií** díla a jejich prodej
	- **Tyorba odvozených děl**
	- **Veřejné provozování** díla
	- **Prodej** a převod autorských práv na jiné osoby
- Vztahuje se na cokoli, co vykazuje známky kreativity
- Automaticky se vztahuje na všechno co vytvoříte, pokud se to vyskytuje v nějaké pevné a konkrétní podobě
	- Výchozí nastavení ≈ autor má monopol, ostatní nemohou s dílem nakládat
- Omezení:
	- Trvání: obvykle 70–150 let (podle státu)
	- Férové použití: svoboda slova, svoboda citování atd. (v českých zákonech toto omezení není)
- Téměř shodné po celém světě od Bernské úmluvy z roku 1886

## Proč jsou potřeba licence?

- Autorské právo platí pro software
- Výchozí nastavení je "všechna práva vyhrazena"

#### Z pohledu uživatele

Bez licence nemůžete se softwarem dělat skoro nic.

#### Z pohledu autora

- Bez licence nemohou vaší (potenciální) uživatele SW používat
- Musíte jim dát aspoň nějaká práva

### Licence svobodného software a autorské právo

- $\blacksquare$  Licence svobodného software jsou právní "hack": jsou podobné ostatním licencím, ale místo toho, aby činnost uživatelů omezovaly, tak naopak uživatelům některá "speciální" práva dávají
- Licence FOSS dávají uživatelům právě ta práva, aby si uživatelé **mohli užívat 4 základní svobody** (spouštět, studovat, kopírovat a modifikovat)
- Ale to neznamená, že je s FOSS možné dělat cokoli FOSS většinou licence vyžadují plnění určitých **určitých podmínek**
	- Pokud je uživatel nedodrží, licence pro něj neplatí a tudíž platí výchozí nastavení autorského práva "všechna práva vyhrazena".

Poznámka; FOSS **není proti ochraně duševního vlastnictví**. Ve skutečnosti licence FOSS využívají autorského práva k zajištění svobody SW.

## Kategorie FOSS licencí

Licence FOSS mohou být **klasifikovány podle podmínek, které vyžadují** výměnou za svobodu softwaru. Obecně se hovoří o následujících třídách licencí FOSS:

- **Permisivní**
- 

Reciproční (AKA "silný copyleft") Reciproční s omezeným působením (AKA "slabý copyleft")

# Akademické licence

- Relevant subset of popular permissive licenses
- The simplest licenses: very few restrictions
- Reserving only attribution (keep names and copyright notice)
- Available for all uses, including **use in proprietary products**
- Originally written for and popularized by universities

#### **Examples:**

- $\blacksquare$  MIT jQuery
- BSD FreeBSD, CMake
- $\blacksquare$  ISC BIND, ISC DHCP

## Permisivní licence

- Superset of academic licenses
- Include explicit grant of patent license (in modern variants)
- Available for almost all uses, including use in proprietary products

#### **Examples:**

Apache License – Apache web server, Ant

## Reciproční licence

- Requires that derivative work **maintains the same license**
- **In most case reciprocal licenses require binary distribution to also** include full source code
- **Also known as "strong copyleft" or just "copyleft"**
- Sometimes called "viral licenses", as a denigration tactic.
	- If reciprocally licensed code is incorporated, then the application is "infected" and must be released **as a whole** under the same license

#### **Examples:**

- $\blacksquare$  GNU GPL Linux
- **AGPL MongoDB, CiviCRM**
- $\blacksquare$  CC BY-SA (for non-software works) this presentation

### Reciproční licence a omezeným působením

- $\blacksquare$  Like reciprocal licenses, but with limits on the scope of which parts of a derived work fall under the license terms
	- **n** changes to the **main work** falls under the license terms
	- **additional works** that happen to be used with/added to/embedded with the main work do not
- $\blacksquare$  They vary in the way the scope of the main work is limited
- **According to the denigratory analogy: "virality" is limited to the** main work
- Also known as: "weak copyleft"

#### **Examples:**

- $\blacksquare$  MPL Firefox, Libre Office
- CDDL NetBeans
- LGPL Qt

### What is copyleft?

*Copyleft is a strategy of utilizing copyright law to pursue the policy goal of fostering and encouraging the equal and inalienable right to copy, share, modify and improve creative works of authorship.*

*Copyleft (as a general term) describes any method that utilizes the copyright system to achieve the aforementioned goal. Copyleft as a concept is usually implemented in the details of a specific copyright license, such as the GNU General Public License (GPL) and the Creative Commons Attribution Share Alike License.*

*Copyright holders of creative work can unilaterally implement these licenses for their own works to build communities that collaboratively share and improve those copylefted creative works.*

$$
-\textit{http://copyleft.org/}
$$

## What is copyleft? (cont.)

Granting the four freedoms is enough to quarantee users will get them **only for a specific copy of the work**

- **how about further downstream redistribution?**
- **how about derived works?**
- **how about future versions?**
- $\blacksquare$  Copyleft makes sure that all users receiving a copy of the program, no matter how modified, also enjoy the four freedoms.
- **The copyleft clause might have diverse implementations but all of** them (at least for software licenses) share the same concept: **distribution of any version of this program must preserve user freedoms.**
- On the other hand copyleft does preclude **some** business models, and for that reason it gets backlash (e.g., from corporations)

Restrictions and FOSS

#### Are there permissible restrictions in FOSS licenses?

# Restrictions and FOSS

Are there permissible restrictions in FOSS licenses?

Yes: everything that does not get in the way of software freedom is acceptable.

In practice, deciding what is OK and what is not is not always clear cut, and the decisions may very across gatekeepers (FSF/OSI/Debian/etc). Commonly accepted restrictions are:

- **attribution** of authors (as long as attribution does not impede normal use of the work)
- **transmission of freedoms** (e.g., copyleft)
- detailed protection **of user freedoms** (access to source code or prohibition of "technical measures", e.g., DRM)

### <span id="page-68-0"></span>Obsah

#### 1 [Spolehlivost/bezpečnost](#page-2-0)

- **[Windows](#page-5-0)**
- [Qubes OS](#page-6-0)  $\mathcal{L}_{\mathcal{A}}$
- [Mikrojádra](#page-10-0)  $\mathcal{L}_{\mathcal{A}}$ 
	- [GNU/Hurd](#page-13-0)
	- [NOVA](#page-19-0)
- $\blacksquare$  [Plan 9](#page-27-0)
- 2 [Real-time OS](#page-28-0)

#### 3 [Open source](#page-43-0)

- $\blacksquare$  [Ekonomické aspekty](#page-47-0)
- [Základy autorského práva a licence](#page-55-0)

#### [Mobilní OS](#page-68-0)

### Android

#### Android vs. Linux

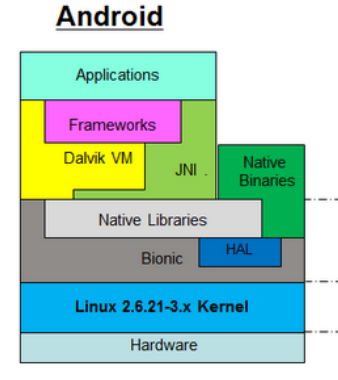

#### **Linux**

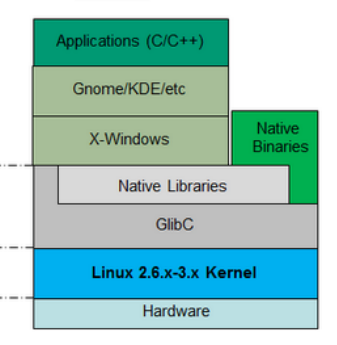